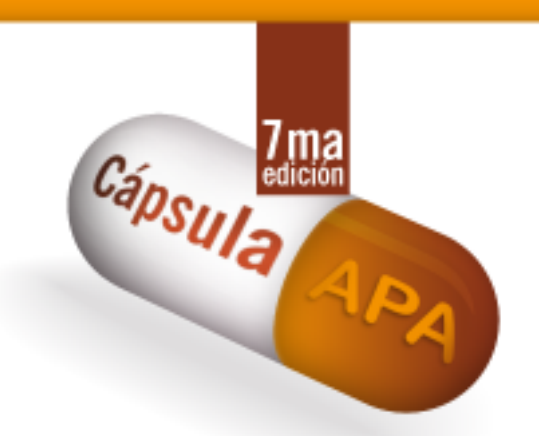

# **N.° 30 Presentaciones de PowerPoint en línea**

Las presentaciones de PowerPoint, que se encuentran disponibles en línea, pueden ser empleadas como fuentes, siempre y cuando el lector pueda acceder a las diapositivas.

**Las citas de las presentaciones de PowerPoint en línea** se realizan con los siguientes datos: Apellido(s) del autor(es), año.

# **Ejemplos:**

### *Cita narrativa*

En el recurso utilizado por Betancur Espinosa (2015) durante su exposición, se lee que: "la indemnización es la suma de dinero a través de la cual se repara el daño sufrido por una persona en su esfera patrimonial, material o pecuniaria y extrapatrimonial, inmaterial o no pecuniaria".

# *Cita parentética*

"La indemnización es la suma de dinero a través de la cual se repara el daño sufrido por una persona en su esfera patrimonial, material o pecuniaria y extrapatrimonial, inmaterial o no pecuniaria" (Betancur Espinosa, 2015).

#### **Nota:**

-Si la audiencia para la cual se está escribiendo el texto no puede acceder a las diapositivas de PowerPoint, la cita tendrá la estructura de una comunicación personal.

**Para referenciar una presentación de PowerPoint** en línea utilice los siguientes datos: Apellido(s) del autor(es), (fecha). *Título de la presentación* [tipo medio]. Nombre del sitio. URL del sitio oficial

### **Ejemplo:**

Betancur Espinosa, D. (2015). *Liquidación de perjuicios* [diapositivas de PowerPoint]. Universidad Católica Luis Amigó. https://www.funlam.edu.co/modules/consultoriojuridico/visit.php?fileid=877

**El contenido de esta cápsula ha sido adaptado de:**

American Psychological Association. (2021). *Manual de Publicaciones de la American Psychological Association* (O. F. Remolina Gallego, Trad.; 4ta ed.). Editorial El Manual Moderno. (Obra original publicada en 2019).